## Project 1: ICOM 4215 – Computer Architecture and Organization Fall 2011

The following file is provided for testing the first project:

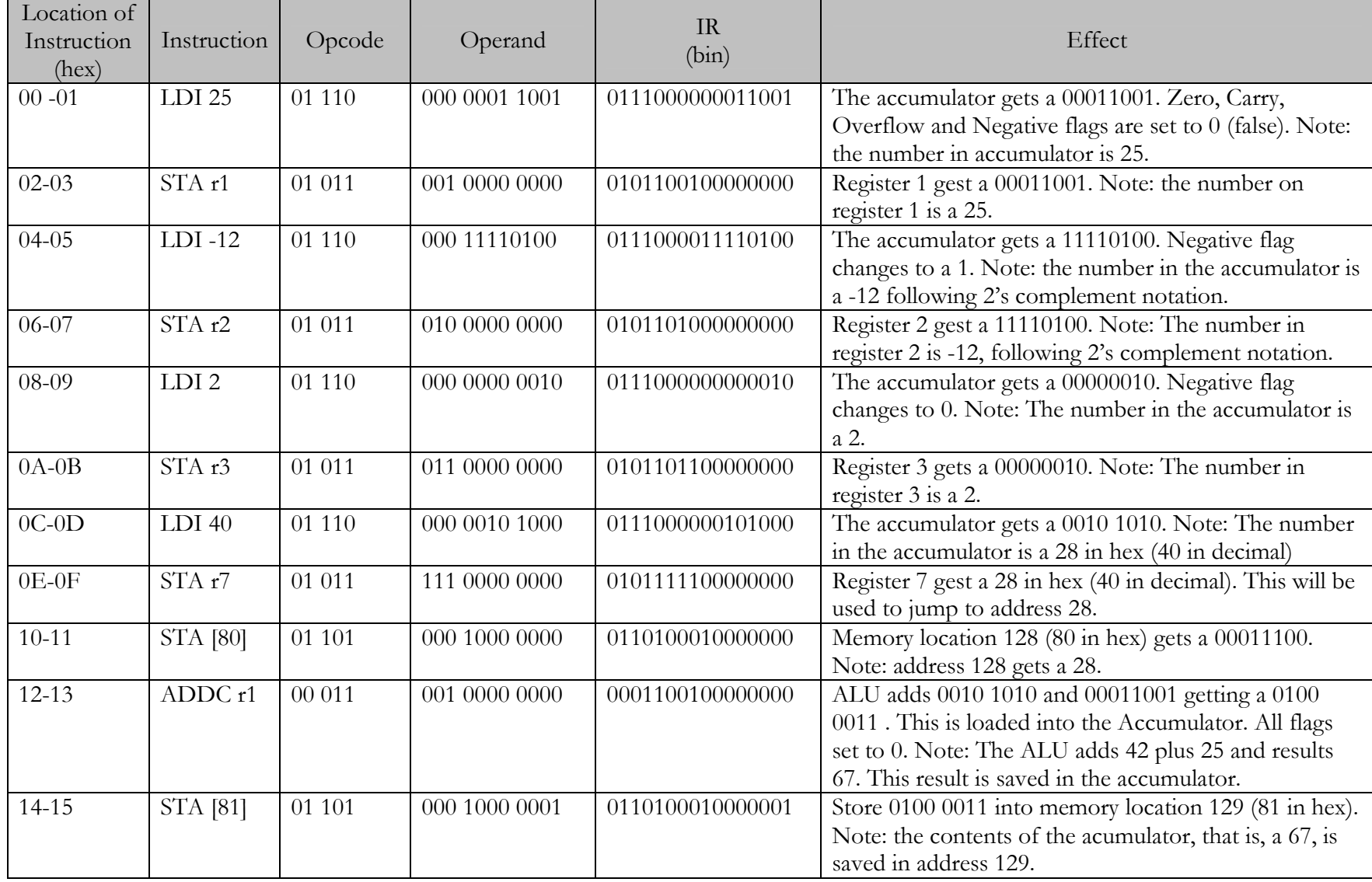

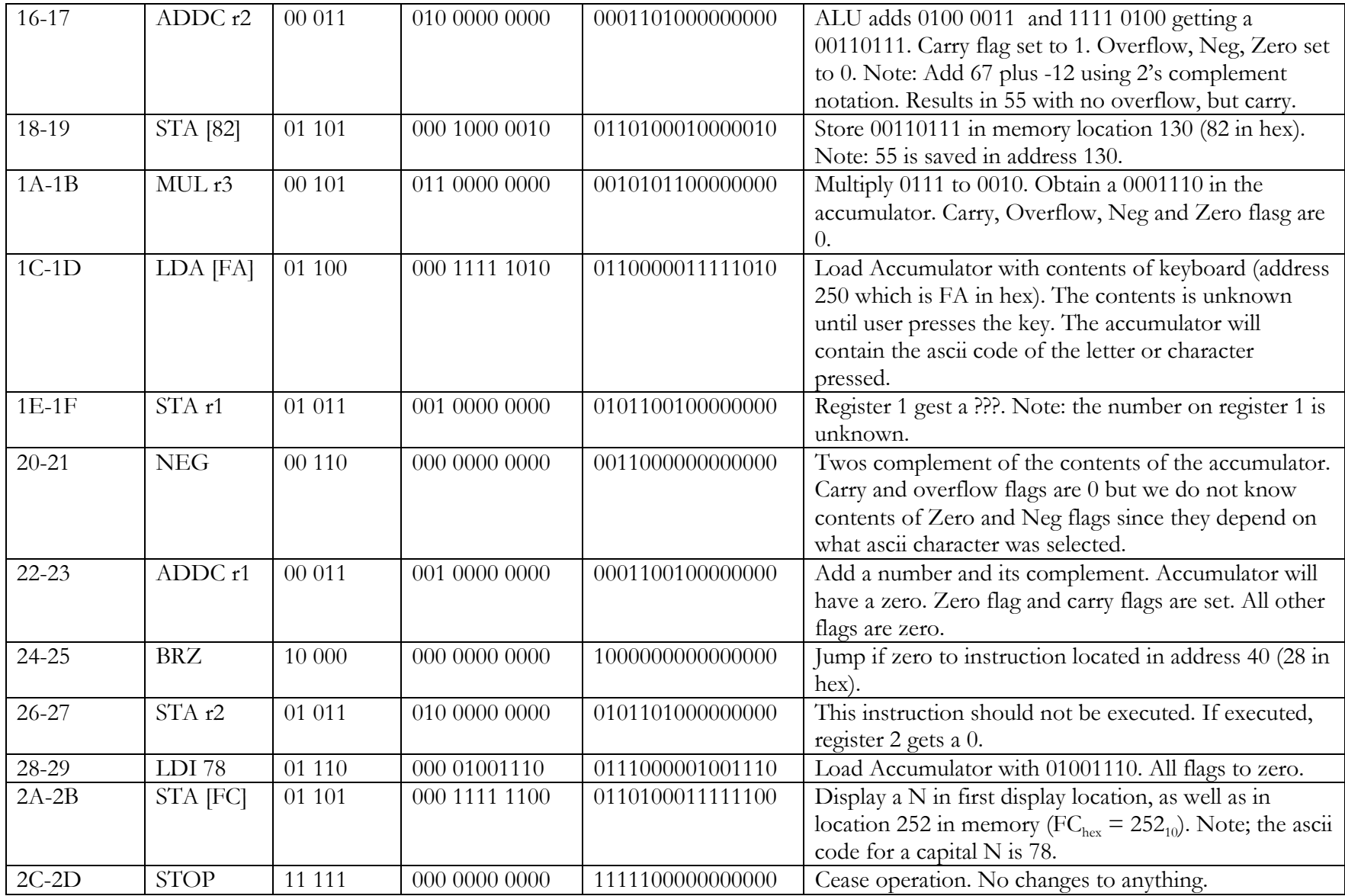

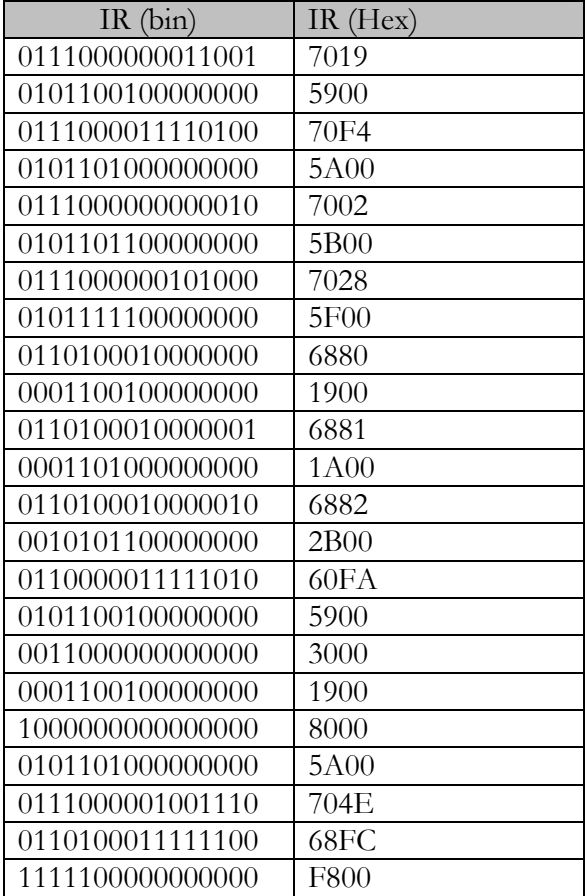

Code

7019

5900 **70F4** 

**5A00** 

7002

5B00

7028 **5F00** 6880 1900 6881 **1A00** 6882 **2B00**  $60\mathrm{FA}$ 5900 3000 1900 8000 5A00 704E  $68\mathrm{FC}$  ${\rm F}800$